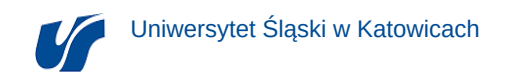

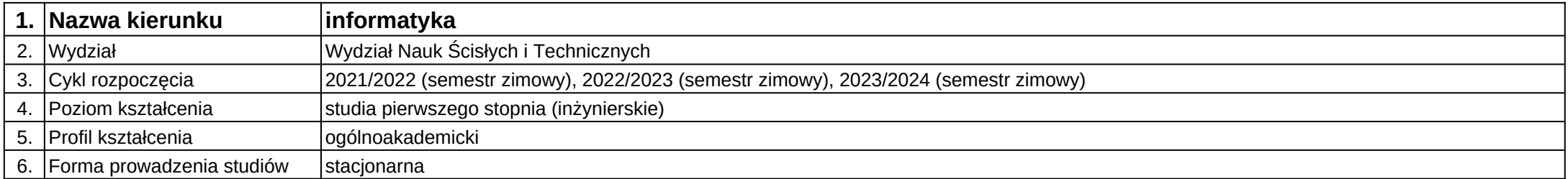

## **Moduł kształcenia:** Wprowadzenie do shaderów

**Kod modułu:** 08-IO1S-13-WDSH

## **1. Liczba punktów ECTS:** 3

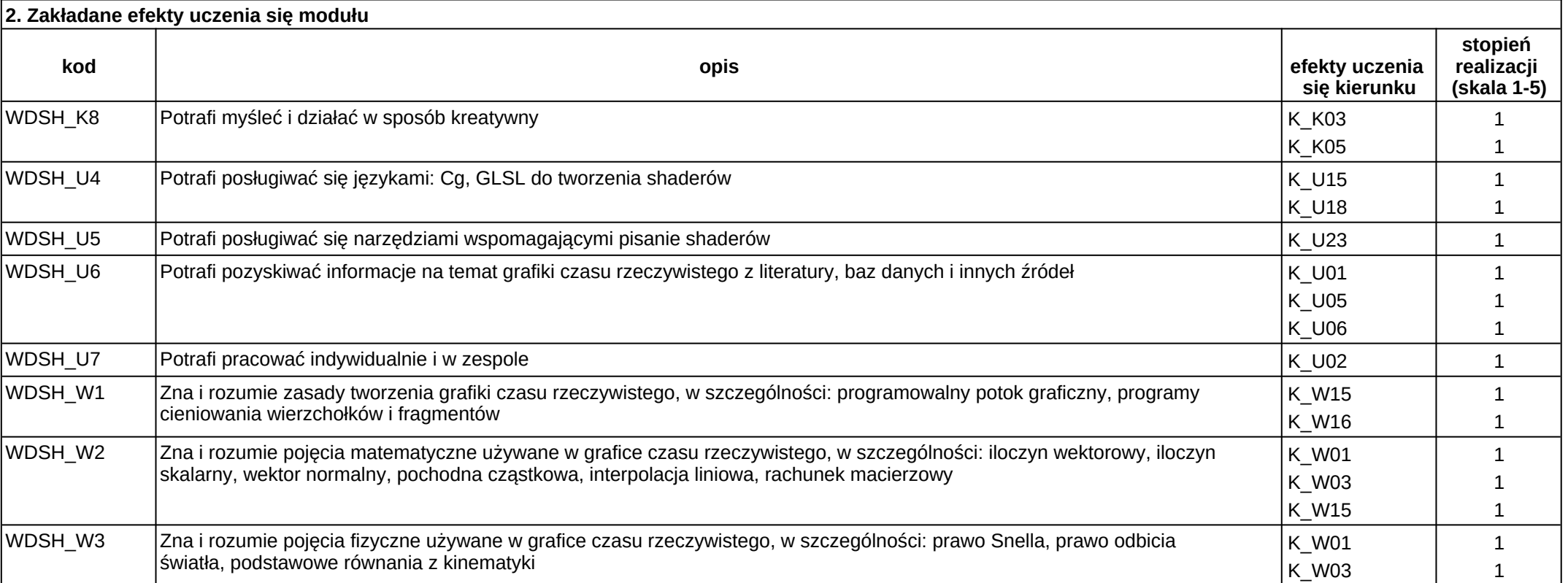

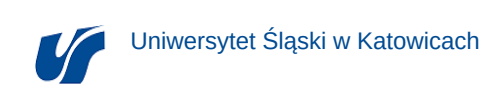

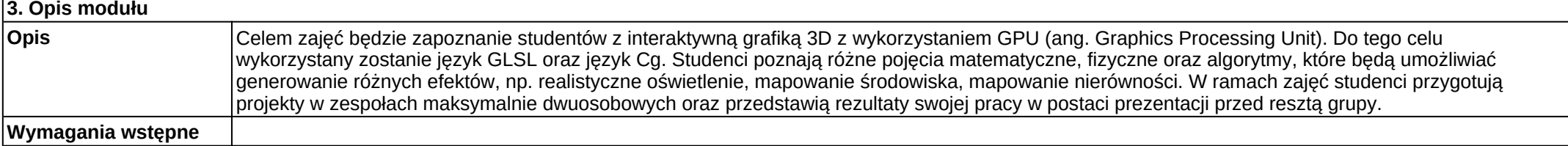

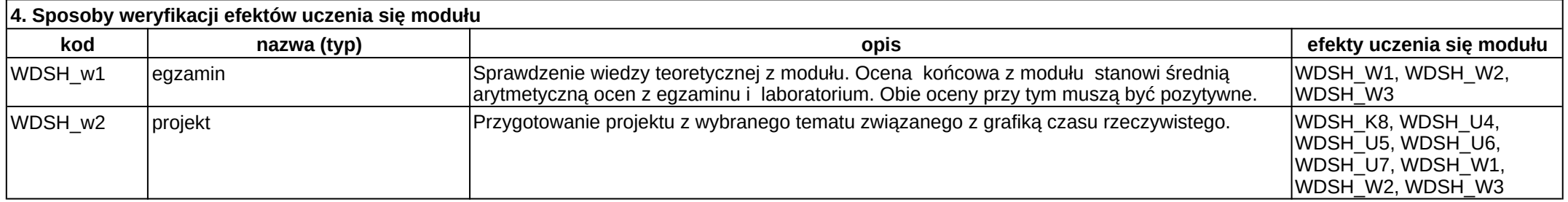

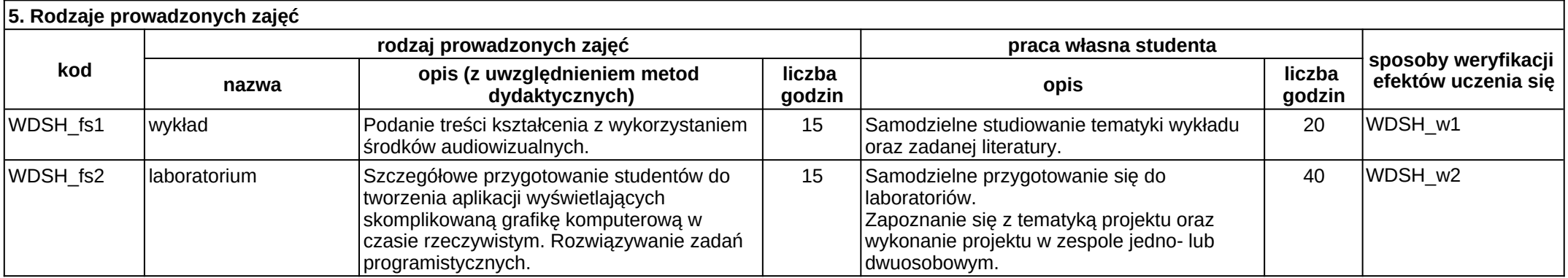